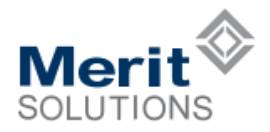

## **MAXCloud Project Accounting ERP Features**

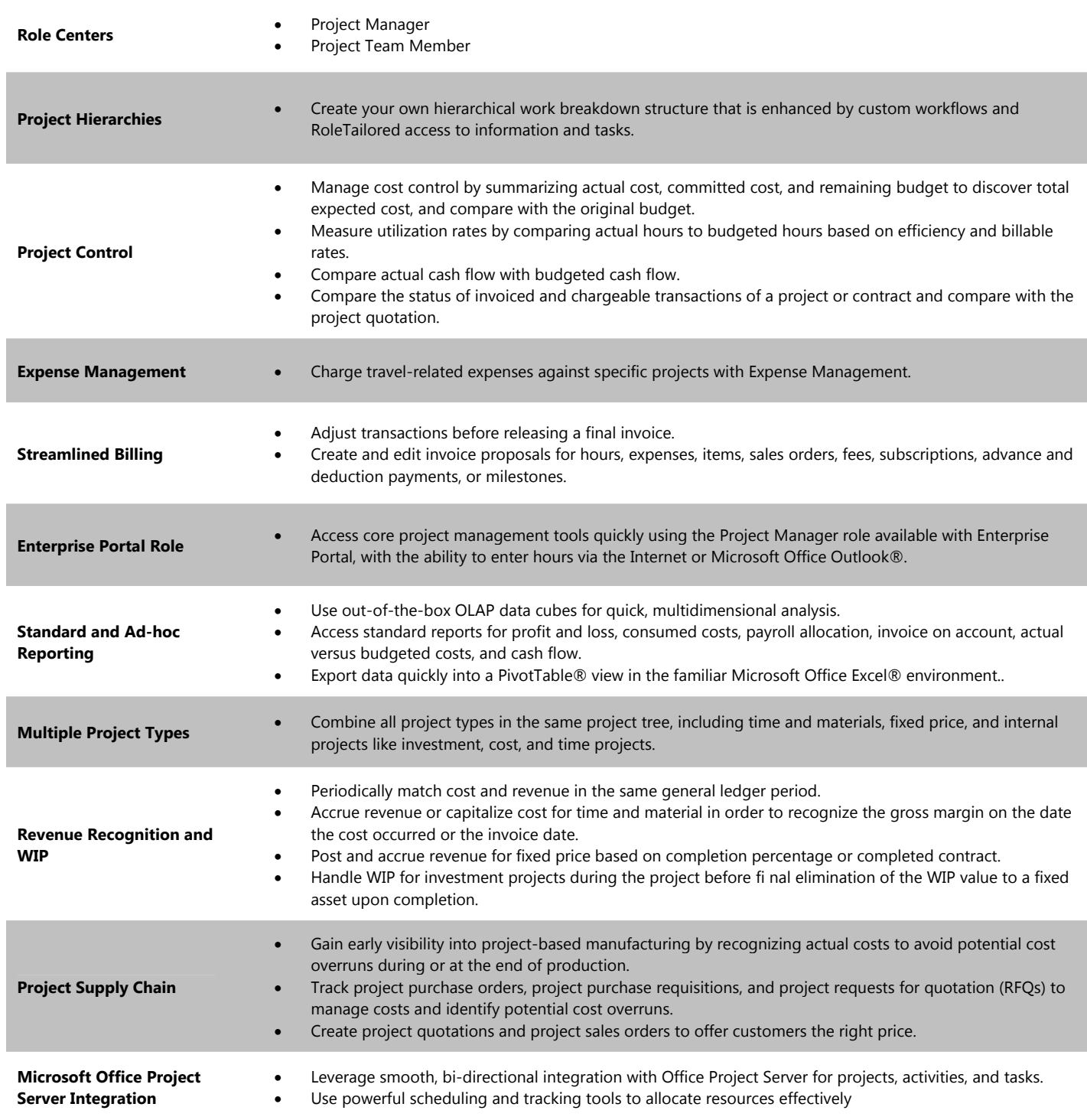

## **For more information about MAXCloud, visit www.maxclouderp.com**